# Chapter 8

# Designing numerical libraries in C

The purpose of this chapter is to have a bit of a look "under the hood" to see how a library of routines in C can (and I believe, should) be built up. The philosophy here is to make use of the features of C to make programs more flexible and easier to write (and debug), while not sacrificing too much efficiency. There are other ways of designing numerical libraries, but this has been found to be a useful and flexible way of designing numerical libraries in C.

# 8.1 Numerical programming in C

Numerical and scientific programming has been traditionally associated with Fortran. Indeed, a great deal of software has been written in Fortran, in spite of its well known defects (lack of good data structures, lack of strong typing, reliance on "GOTO", poor lexical characteristics, clumsy input/output). This has led to the "historical" defense of Fortran: "There is so much already written in Fortran that we have to program in Fortran."

However, more sophisticated algorithms need more sophisticated data structures and more structured programs. Sparse matrix data structures and operations are one example of this. C is one of a number of languages that easily support such structuring. As well, C is a very flexible language, especially as regards memory management. While it is often argued that C is "merely a systems programming language", several aspects of C seem to indicate otherwise. For example, C has both single and double precision. Sometimes the argument is made that C is not suitable for numerical programming because single precision numbers are automatically converted to double precision whenever they are passed as arguments or used in expressions. This is no longer true in ANSI C. Even with the older C convention, the main drawbacks are the time spent converting between double and single precision numbers. Operations done entirely in double precision are immune to this inefficiency. It is, in any case, a better state of affairs than not having double or extended precision numbers as is the case with Pascal or the original version of Modula-2. Also, the standard  $\text{Unix}^{TM}$ mathematics library had not only the standard functions (exp, log, and the trigonometric functions) but also Bessel functions, the Γ function and the error function. Admittedly, C does not have complex numbers, but this is a standard extension to C++.

#### 8.1.1 On efficient compilers

The comment is sometimes made that Fortran must be more efficient than C. With modern compilers the difference in performance is usually fairly small, and is often non-existent. One of the reasons for this is that on many new machines compilers for different languages share common code-generation and optimisation parts. Indeed, the first NAG Fortran 90 compiler is actually a pre-processor that converts Frotran 90 into  $C$  — this a sensible strategy because of the high quality and wide availability of many C compilers. The point that should be made is that efficiency is often a question of how much effort goes into developing the

compilers. In the late 1970's the MACLISP compiler developed at MIT could produce machine code for compiled Lisp that rivalled Fortran in efficiency for numerical operations.

There some inefficiencies that can be introduced in writing C code that would not appear in writing Fortran. But this is due to using a different style of programming. For example, overusing dynamic memory allocation can result in a great deal of overhead. (Beginners to programming in C can easily fall into a trap of writing code that spends most of its time allocating and deallocating temporary objects.) However, with a little care, this overhead can be kept to a negligible level while providing far more flexibility than is possible in Fortran 77.

#### 8.1.2 Strategies for using C

The aspects of C that numerical programmers should make use of include

- 1. the ability to create self-contained data structures representing meaningful mathematical objects.
- 2. dynamic memory allocation and de-allocation of data structures and arrays, which often avoids the need for workspace arrays.
- 3. error and exception handling using setjmp() and longjmp().
- 4. flexible input and output so that self-contained data structures can be read in and printed out.
- 5. use of pointers to represent user-defined objects whose characteristics are not known at compile time.

Self-contained data structures not only simplify argument lists, but can also be used for internal consistency checks to catch illegal operations. They should also make programs easier to understand in that they correspond closer to mathematical objects, and avoid the need to a plethora of additional length arguments and variables. By using functions to perform most of the needed operations on these data structures, the chances of misusing the data structures can be greatly reduced.

Dynamic memory allocation and de-allocation not only avoid workspace arrays, but also avoids the need for the strategy of declaring the largest conceivable array sizes in local arrays. With this, memory can be used far more effectively.

A common error/exception handling mechanism means that the usual testing of "IFLAG" arguments can be avoided as well. A suitably structured mechanism can be used to provide a safe way of giving control back to the user if an error occurs. The users needs to state what error they wish to "catch" and the code in which they wish to "catch" it; if an error occurs executing the code, control passes to the "catch" mechanism which can pass control back to the user's own code for handling the errors. Done properly, it can also provide a partial "backtrace" of the state of the active functions at the time of the error.

Input and output are, of course, very important. After all, a program without output is useless. More than this, by structuring input and output, output can be reused as input. Consider how often have you had to edit data just so that your program, or a program like  $\text{MATLAB}^{\tilde{T}M}$  can use it as input?

Another aspect of structuring input is that comments can be incorporated into the input. Data, by itself, rarely means much. Including comments makes it much more intellible to mere mortals. The flexibility of C's input and output has been used to do this.

User-defined objects (of any sort) can be handled by a combination of functions and pointers. Pointers to functions can be arguments to functions, and components of arrays or other data structures. This means that essentially arbitrary user-defined data structures can be used by code without knowing any of their characteristics at compile time. This style of programming has some of the flavour of object-oriented programming.

Meschach in various places makes use of all these aspects of C. I hope that you find this way of programming effective and efficient, not only in terms of CPU time, but your own (programming and debugging) time as well.

#### 8.1.3 Non-C programmers start here!

Before going past this point, you really should read a book on C and programming in C. However, as there are undoubtedly non-C programmers who will want to follow the discussion in this chapter, here are some very very brief notes which should help you understand the examples.

C programs consists of collections of routines, one of which is the main program (called "main()"). Routines consist of a header followed by a sequence of statements (the body of the routine) inside braces  $({...})$ . Statements are either simple statements, which must end with a semi-colon  $($ ;), or compound statements, which is a collection of simple or compound statements bracketed by braces. The braces work very much like Algol, Pascal and Ada begin...end pairs. Comments in C have the form /\* ... \*/.

Before a C program is compiled, it is passed through a pre-processor. Pre-processor directives must have a # as the first character on that line. The pre-processor can be used to define macros, to include files, and to delete code according to whether macros are defined. Standard header files are almost always included in C programs. Here is an example:

```
#include <stdio.h> /* standard input/output header file */
#include "mydefs.h" /* includes file from current directory */
/* examples of macro definitions */
#define max(a, b) ((a) > (b) ? (a) : (b))#define DEBUG TRUE
```
The basic data types in C include int ("integer"), double ("double precision floating point") and char ("character"). A declaration has the name of the data type before a list of variables, as in

int i, j, idx; double alpha;

A pointer to a particular data type is declared by putting  $a *$  before the *variable* which is to be a pointer. For example, after the declarations

#### double d, \*pd, \*\*ppd;

d is a double, pd is a pointer to double, and ppd is a pointer to a pointer to double.

Consistent with this, accessing the value pointed to by a pointer is simply a matter of putting  $a *$  before the variable. For example, the value pointed to by pd is \*pd.

The reverse operation of finding a pointer that points to a variable is done by putting  $\&$  before the variable; e.g.  $pd = kd$ ; now makes  $pd$  point to the variable d.

Arrays are declared using square brackets such as

double x[10];

This declares x to be an array with 10 entries. However, the starting index is zero, not one. So the valid entries of x are  $x[0], x[1], \ldots, x[9]$ . This is called *zero–relative indexing*. This may appear unusual at first, but is no barrier in practice.

Arrays and pointers are very similar; when arrays are passed to subroutines, only a pointer is passed, and pointers can be used like arrays. For example, pd[0] is equivalent to \*pd; pd[1] is the double precision number next to **\*pd**. This is called *pointer arithmetic* and can be easily abused. There are two important differences between arrays and pointers: (1) pointers are not necessarily associated with any usable piece of memory, while arrays are, and (2) array names cannot be assigned, but pointers can. So  $pd = x$ ; is legal, but  $x = pd$ ; is not.

Data structures containing (possibly) different kinds of objects are declared using struct. For example, complex numbers can be declared as

typedef struct cmplx { double real, imag; } complex;

Complex numbers can then be declared by

complex z1, z2;

Structures can be imbedded in structures, and recursive structures (such as linked lists) can be declared using pointers to that structure. For example, here is a linked list structure:

struct list { int contents; struct list \*next; };

The components of a data structure can be obtained by using ".". The real part of  $z1$  is  $z1$ .real. If pz is a pointer to a complex number, then the real part of the complex number pointed to is  $(*pz)$ .real, which has the equivalent shorthand form:  $pz$ ->real.

The control structures in C are familiar to most programmers — if–then–else, while, do–while (cf Pascal's repeat–until) and for loops. These have a straightforward syntax except for the for loop construct. Before these constructs are described, it should be noted that C has no Boolean or logical data type. Instead, zero or NULL is regarded as "False", while non-zero and non-NULL values are regarded as "True". The results of logical and relational operations are always integers int, with 1 representing "True". The comparison operators are equality test (==), inequality test (!=), and the usual numerical comparison operators  $\langle \langle, \rangle, \langle=, \rangle$  $>=$ ). Logical operators include "logical and" ( $\&\&$ ), "logical or" (1), and "logical not" (!). (There are also bitwise and, or, not and exclusive or operators.) Expressions involving && and || are evaluated left–to–right and evaluation is "short-circuited" so that latter expressions are not evaluated if not needed. This is very useful to avoid performing invalid operations. For example,

 $ok = ( i < array_length )$  &  $item\_ok[i];$ 

does not evaluate item\_ok[i] if i >= array\_length.

If statements have an optional else part and can be strung together.

```
if ( condition1 )
   statement1;
else if ( condition2 )
{ statement2; statement3; }
```
While loops have the form while (condition) statement; or while (condition)  $\{ \ldots \}$ . The dowhile variant has the form do statement; while (condition ); or do  $\{ \ldots \}$  while (condition );. The for loop in C is the most flexible and has the form

```
for ( initialisation; test; update )
    statement;
```
where statement; can be replaced by a compound statment. This is equivalent to a while loop:

```
initialisation;
while ( test )
   statement; update; }
```
The for loop is most commonly used in a standard idiom:

```
for ( i = 0; i < \text{array_length}; i++)...... array[i] ......
```
The expression i++ returns the value of i and then increments the value of i by one. (Here, of course, the *value* of the expression is ignored.) This is the *post-increment* operation;  $i$ -- is the *post-decrement* operation. Preceding the variable with  $\rightarrow$  or  $\rightarrow$  pre-increments and pre-decrements the value of that variable. Other updates commonly used include incrementing the index by a different stride:  $i = i + \text{stride}$ , or with the shorthand i += stride.

Inside all loop constructs in C you can put break and continue statements. The break statement causes the loop to exit immediately; the continue statement causes control to be passed to the end of the loop.

#### 8.2. THE DATA STRUCTURES 129

All routines in C are functions. They might have side–effects and they might return void (so that the returned value is unusable), but they are functions. It is not necessary to do anything with the returned value, whether or not it has type void. Also, all function arguments are passed by value rather than by reference. Thus if you wish a function to set the value of a variable, you need to pass a pointer to that variable. For example, an integer swap routine would be called like this:

```
int i, j;
swap(ki, kj);
```
If the type of the returned value from a function is not int (i.e. the standard integer type) then it should be declared before use. For example, a routine to add complex numbers together might be declared before use as

#### complex cadd(); /\* adds two complex numbers \*/

If this is preceded by extern it means that the function is defined in another file. In ANSI C argument types can also be checked if you declare your functions using function prototypes such as

```
complex cadd(complex, complex); /* or */
complex cadd(complex z1, complex z2);
```
Ther are two styles for defining a function: the old way, and ANSI C. Here is the old way:

```
complex cadd(z1, z2)
complex z1, z2;
{ complex z;
   z.read = z1.read + z2.read; z.max = z1.inag = z2.inag;return z; /* this is the returned value of the function */
}
And here is the ANSI C way:
complex cadd(complex z1, complex z2)
   { complex z;
   z.read = z1.read + z2.read; z.max = z1.lang + z2.lang;return z; /* this is the returned value of the function */
}
```
Functions can be passed as parameters, but what is actually passed is a pointer to a function. A pointer to a function can be used as other pointers can: arrays of pointers to functions are legal, as are structures containing pointers to functions. Here is declaration of a pointer to a function returning a double:

double (\*f)();

Or using ANSI C, the types of the argument(s) can be included:

double (\*f)(double);

Then assigning  $f = exp$ ; is perfectly valid.

# 8.2 The data structures

C allows for extensive use of data structures. The struct and typedef facilities provide means whereby heterogeneous structures and primitive types can be combined and used together. As such they provide a static way of describing the data structure; they define the way things are stored. Equally important to the way things are stored, is the question of how such information is used. This is the dynamic part of the data structure. While C is not really set up to deal with complete formal descriptions of both the static and dynamic aspects of a data structures in the way object-oriented languages (such as SmallTalk and C++) are, we can go part way by providing functions that do at least the basic operations on the data structures.

### 8.2.1 Pointers to struct's

One approach that I have taken throughout the library is to pass only *pointers* to the actual struct's. Passing the actual struct's is useful for relatively small objects, but I believe it is inappropriate to do this for large objects and for objects which contain pointers to allocated memory. For example, complex numbers

typedef struct { double real, imaginary; } complex;

should be passed as single entities, while vectors

typedef struct { int dim, ...; double \*ve; } VEC;

should not.

Why should this distinction be made?

- 1. Passing large structures is less efficient.
- 2. Copying the struct itself will only copy the pointers in the struct, not what those pointers are pointing to.

The second item notes that only a *shallow copy* is made by an assignment of a **struct**. For example, the following code does not do a true copy (at least it is usually not what the writer intends)

```
VEC x, y;
 ......
y = x;y.ve[1] = 3.0;/* now x.ve[1] is also 3.0 */
```
Pointers can be copied, but here it is clear that its effect is not a deep copy.

```
VEC *x, *y;
 ......
y = x; /* y and x now point to the same place */y->ve[1] = 3.0;/* now x->ve[1] is 3.0 */
```
It is only with C++ that assignment can be forced to result in a deep, rather than a shallow, copy.

#### 8.2.2 Really basic operations

Some operations are so basic that it is absolutely vital that they are implemented first. They are (in order):

- 1. Allocation and initialisation.
- 2. Output.
- 3. De-allocation.
- 4. Copying.

You might find it strange that output routines appear so soon. However, one thing is sure about developing data structures: you will want to debug them.

Writing allocation and initialisation routines is not difficult, but you should use the discipline that all returned values from malloc(), calloc() and realloc() are checked. Also, check that the parameters passed make sense. if something goes wrong at this level it is unlikely that you can do much sensible. Passing control to an error handler such as the error() macro does is probably the most sensible thing to do here. Here is a hypothetical struct and the code to do (some) of the allocation and initialisation:

In the file foo.h we define the data structure and the new type foo:

```
typedef struct { int size; ... double *array; } foo;
```
In the file foo.c the basic operations are defined:

```
#include "foo.h"
 ......
foo *get_foo(size)
int size;
{
    foo *my_foo;
    if ( size \le 0 )
        error(E_BOUNDS,"get_foo");
    /* get foo struct first */
    my_foo = (foo *)calloc((size_t)1,(size_t)sizeof(foo));
    if ( my\_foo = (foo *) NULL )
        error(E_MEM,"get_foo");
    /* now set up pointers */
    my_foo->array = (double *)calloc((size_t)size,
                                       (size_t)sizeof(double));
    if (my_foo\rightarrow array = (double *)NULL)
        error(E_MEM,"get_foo");
    my\_foo \rightarrow size = size; /* now it is safe to set the size */
      ......
    return my_foo;
}
```
The function call calloc(num\_elts, size\_elts) allocates a block of memory for num\_elts blocks of size size\_elts characters. What is returned is a pointer to the allocated memory. If calloc() returns a NULL pointer, then this indicates that there is insufficient memory. The returned value of calloc(), malloc() and realloc() should always be checked before use. If an error occurs, then the error() macro is called, which raises an error at this point, and no further code in this function is executed.

The Meschach macros NEW(type) and NEW<sub>-</sub>A(num,type) in matrix.h simplify writing this sort of code:

```
if ( (my_foo = NEW(foo)) == (foo *) NULL )
    error(E_MEM,"get_foo");
  ......
if ( (my_foo->array = NEW_A(size,double)) == (double *)NULL)error(E_MEM,"get_foo");
  ......
```
De-allocation should be done using the function free()in the reverse order:

```
void free_foo(my_foo)
foo *my_foo;
{
    if (my\_foo == (foo *) NULL)
       return;
      ......
    if ( my_foo->array != (double *)NULL )
        free(my_foo->array);
   free(my_foo);
}
```
There is not much more error checking that can be done at this stage. Checking that memory heaps are not corrupted can only be part of the design of the memory allocator, not the data structure or its routines.

Note that only pointers to memory that has been allocated by calloc(), malloc() or realloc() can be de-allocated using free(), and this can only be done once. Common errors are to try freeing memory more than once.

#### 8.2.3 Output

Output should be structured but human readable. Usually we will want to be able to read the output back in later, so we should try to make the output reasonably machine-readable as well. (Writing input routines is usually much harder and more complex.) Hence the output should contain fore-warnings about what is coming, and how big it is before we get to it. It should also be possible to direct the output to any file or stream that we choose.

In the foo example,

```
void fout_foo(fp,my_foo)
FILE *fp;
foo *my_foo;
{
    int i;
    fprintf(fp,"Foo: ");
    if (my\_foo == (foo *) NULL)
    {
        fprintf(fp,"NULL\n");
        return;
    }
    fprintf(fp,"size: %d\n",my_foo->size);
      ......
    fprintf(fp."array: ");
    for ( i = 0; i < my\_foo \rightarrow size; i++){ /* no more than 6 items on a line */
        if ( (i \ % 6) == 5 || i == my_foo->size - 1)fprintf(fp,"%g\n",my_foo->array[i]); /* add a newline */
        else
            fprintf(fp,"%g ",my_foo->array[i]); /* ordinary case */
    }
}
```
(Actually, returning my\_foo at the end would be useful behaviour, although I haven't done this in Meschach.)

Note that care is taken to treat the NULL case separately so that this will not result in failure; instead the message "Foo: NULL" is printed. For a proper allocated and intialised the output might look something like this:

Foo: size: 10 ...... array: -3.7 2.5 3.141592 2.2 -1 1.5345 101 25.2321 -3.2 2.5

Writing an input routine to read this in is simplified because it can see how big to make the array before it has to read any of it in. Writing a routine to output every bit of the foo structure (even though most users won't want it) is often useful for debugging purposes. This can be done by writing an additional dump\_foo() function.

#### 8.2. THE DATA STRUCTURES 133

#### 8.2.4 Copying

The purpose of these routines is to provide a *deep copy* which copies all the component parts as well as the struct itself. Ther are two styles of doing this; one is to return a completely new struct, created and initialised, and the other is to copy the data structure into an already allocated and initialised. One way to do both in the one routine is to check the target structure pointer; if it is NULL then a new target structure should be created:

```
foo *cp_foo(from,to)
foo *from, *to;
{
    int i;
      ......
    if ( from == (foo *) NULL)error(E_NULL,"cp_foo"); /* can't copy a NULL object */
    if ( to == (foo *)NULL )
        to = get\_foo(from->size); /* create a new foo for copy */
    else if ( to->size < from->size )
        /* make sure target is big enough */
        to = foo_resize(to,from->size);
    /* now do copying */
      ......
    for ( i = 0; i < from \rightarrow size; i++)to->array[i] = from->array[i];
      ......
}
```
The results of using cp\_foo() can be used without checking as when a failure occurs, there is a call of the error() macro which invokes the error handling code. Once the checking is done, the actual copying can proceed as a straightforward loop. The efficiency of copying routines can be improved by using specialised copying routines such as bcopy() for BSD, or memmove() for ANSI C.

#### 8.2.5 Input

Although this is not one of the "really basic" routines, they are useful and even important. Also, they are also trickier than output routines to write well.

It has been observed that in many software systems that the overall complexity of the code is usually dominated by the user interface. Writing a numerical library avoids a lot of that, and getting other programs/libraries to do your input/output is often a good idea. (Writing routines to output matrices in MATLAB save/load format means that you can use MATLAB to produce three-dimensional plots of "matrices".) However, writing input routines often cannot be avoided, and can also be useful for debugging purposes.

The input and output that is used by Meschach is all character-based. Fancy window-based input/output could also be done, but there the problem is more about standards and the many different ways of graphically displaying and inputting matrices and vectors.

There are two styles of input in Meschach. Interactive (from a "tty" in Unix jargon), or "batch" from a file or other input stream. Interactive input has fewer design rules than batch input, but still can be challenging to write well. (A fully featured input routine would really be an editor.) The basic design rules for batch input are:

- 1. The format produced by the output routine can be input.
- 2. Comments which begin with a "#" and continue to the end of the line are ignored.

Writing interactive input has a number of traps. For example, the following code looks fairly respectable:

```
int size = -1:
  ......
do {
    printf("Input size: ");
} while ( fscanf(fp, "M', % size) != 1 || size <= 0 )
```
The idea here is that the loop is with the prompt Input size: is redisplayed until size is correctly scanned as input, and is positive. Note that the call to  $\text{scan}(t)$  must take place before the test  $\text{size} \leq 0$  is evaluated. The variable  $\mathbf{fp}$  is the *file pointer* which indicates from which file  $\mathbf{f}$  **scanf(** $\mathbf{fp}, \ldots$ **)** reads data. The function fscanf() ignores leading and trailing blanks, so inserting leading or trailing blanks does not affect the code.

However, what happens if you input the letter "x"? The fscanf() routine would read the letter, realise that it cannot be part of a number, and put it back on the input stream. The result: the loop is an infinite loop giving the user no chance to take control as nothing beyond the "x" is read.

The way to avoid this is to use line–by–line input by means of fgets(). Also output to stderr instead of stdout means that output file re-direction does not prevent interactive input. Here is a better approach.

```
int size;
```

```
......
do {
    fprintf(stderr,"Input size: ");
    if ( fgets(line, MAXLINE, fp) == (char *) NULL )
        error(E_INPUT,"in_foo");
} while ( sscanf(line, "%d", &size) != 1 || size < 0 );
```
The idea here is to input a line into a character array, and then scan the character array. Since every failure results in a new line being read, it cannot get stuck. Failure to read a line from the file results in an error being raised so end–of–file situations are caught.

When interactively inputting arrays, it is a good idea to let the user (at the keyboard) know where you are in the array at all times. If the user makes a mistake, then re-display the prompt including the current position. Allowing the user to go back to correct mistakes, and then go forward again, helps to prevent the user from becoming too frustrated at the system. And what could be more frustrating than having hit the return key just after you realise that you made a mistake? Near the end of a large matrix with over a hundred entries? Here is how the code for inputting the entries of a vector allow for forward and back motion, and printing out old values where necessary.

```
for ( i = 0; i < dim; i++)do {
     redo:
       fprintf(stderr,"entry %u: ",i);
       if ( !dynamic )
           fprintf(stderr,"old %14.9g new: ",vec->ve[i]);
       if ( fgets(line,MAXLINE,fp) == NULL )
           error(E_INPUT,"ifin_vec");
       if ( (*line == 'b' || *line == 'B') & i > 0 )
       { i--; dynamic = FALSE; goto redo; }
       if ( (*line == 'f' || *line == 'F') & i < dim-1 )
       { i++; dynamic = FALSE; goto redo; }
   } while ( *line == '\0' ||
             sscanf(line, "\text{MF}', \text{kvec->ve}[i]) < 1);
```
By the way, there is only one other place (outside the input routines) where a goto is used. Note also that an end-of-file signal will result in an error being raised.

#### 8.3. HOW TO IMPLEMENT ROUTINES 135

The batch input parts of input routines are relatively easy to write. Comments can be skipped over by using  $\text{skipjunk}(fp)$ ; and if an error in the input occurs, then an error shouold be raised. There is no need to try to re-read the input stream. The error handler may try to skip the input until some marker is reached, but this is up to the programmer. Apart from that, all that is necessary is to have enough fscanf() calls to skip over the markers that are printed by the output routine. For example,  $f scanf(fp, "Foo:")$ ; will skip over the header produced by the out\_foo() routine above. Ignoring the return value of fscanf() for this purpose is acceptable — the result is a less temperamental input routine.

#### 8.2.6 Resizing

Resizing objects is an operation that cannot be done to all data structures, such as those involving hairy user-defined objects and functional arguments. However, allocated arrays can be resized by means of the standard library function realloc(). There is a macro RENEW(var, num, type) in matrix.h which calls realloc(), and also handles NULL values of the pointer to be resized var. For example, resizing a foo data structure would be done something like this:

```
foo *foo_resize(my_foo, new_size)
foo *my_foo;
int new_size;
{
   double *temp;
    if ( my\_foo == (foo *) NULL )
        return get_foo(new_size);
    temp = my_foo\rightarrow array;temp = RENEW(temp, new_size, double); /* actual re-sizing operation */
    if ( temp == (double *)NULL ) /* check if succeeded */error(E_MEM,"foo_resize");
   my_foo->array = temp;
   my_foo->size = new_size;
    return my_foo;
}
```
Note that the result of RENEW() is checked immediately. Also, resetting the size is the last thing that's done.

# 8.3 How to implement routines

The basic rule that should be used is that the more operations that a user wants to use that are provided by the designer of the library, the less the user has to do and the less likely it will be that the user will make mistakes. Finding a good set of kernel operations for a particular data structure is a crucial problem in good library design. Sometimes, not only the obvious operations should be implemented, but also "support" operations should be implemented. (An example of the need for this can be seen with sparse matrices where there are support routines for setting up the column access paths.) The more complex the data structure, the more support routines you will probably need to write to be able to effectively and efficiently use that data structure. Efficiency will often lead to additional routines. For example, even though there are routines for adding vectors  $v\_add()$ , and for computing scalar multiples of vectors  $sv\_mlt()$ , it is more efficient to use the "multiply and add" routine v\_mltadd() than to use the add and scalar multiply routines separately.

#### 8.3.1 Design for debugging

Arguments should be checked for consistency, except possibly at the lowest level(s) of the library. At the lowest levels it may not be worth doing the checking and losing efficiency. But at almost all other levels which deal with more time-consuming and complex operations, it is well worth checking the arguments. You probably should check that

- 1. none of the input arguments are NULL.
- 2. the sizes of the arguments are compatible.

For example, in a function  $\texttt{foo\_bar}()$ , the following checking should be done:

```
foo *foo_bar(my_foo1, my_foo2, result_foo)
foo *my foo1, *my foo2, *result foo:
{
    /* check that operands are not NULL */
    if (my\_foo1 == (foo *) NULL || my\_foo2 == (foo *) NULL)
        error(E_NULL,"foo_bar");
    /* check that they have compatible sizes */
    if ( my_foo1->size != my_foo2->size )
        error(E_SIZES,"foo_bar");
      ......
}
```
Detailed checking for self-consistency of a data structure is not usually necessary; if the programmer using the library is using it properly, then they shouldn't have much opportunity to mess up the data structure. Of course, the library shouldn't mess up the data structure either. If debugging using a good and thorough output routine is not sufficient to debug the library, then maybe a function that checks internal consistency should be written. However, the checking function would probably be most effective when used to help debug the library than as an automatic argument check.

An example of detailed argument checking that is not worthwhile is checking that a matrix is symmetric before a Cholesky factorisation. If detailed checking of this kind is wanted, then a checking routine would be written, such as a currently non-existent chk\_symm() function.

There are a number of macros that have been written for error handling which work in conjunction with the function ev\_err() (short for "evaluation error") in the file err.c. The first is clearly the error() macro, which calls ev\_err() with the \_\_FILE\_\_ and \_\_LINE\_\_ macros so that the file and line number where the error was raised can be printed out. The file  $err.c$  and the error-handling macros in matrix.h are independent of the rest of the library, and can be used separately.

A tool that is useful for debugging is to use tracecatch(code\_to\_execute,"function"). The effect of this macro is that if code\_to\_execute raises an error, then once the error is processed (which usually means printing out an error message) the error is re-raised at the place of the tracecatch(). If the body of each function (excluding the usual initial argument checks) is enclosed in a tracecatch(), then what is effectively a stack backtrace would be printed when an error occurs, indicating what functions were active when the error occurred.

A related macro is catchall(code\_to\_execute,error\_code). This macro executes code\_to\_execute normally, but if this raises an error, then error\_code is executed. This can be used to print out particular information that might be the cause (or result) of the error. You can put a line containing

#### error(\_err\_num,"catchall");

at the end of error\_code to re-raise the error, and continue the stack backtrace if desired.

For more information about designing for debugging, see section 9.5 on debugging.

#### 8.3.2 Workspace

In most Fortran libraries routines that need extra memory, the programmer using the library has to pass an array of a particular size (which the user has to work out before-hand). With C's memory allocation/deallocation facilities this isn't necessary in C, though sometimes it might be useful.

Passing workspace arrays adds to the complexity of using a function, and is usually a headache for the user. Getting the workspace size right is also a way in which errors can occur.

#### 8.3. HOW TO IMPLEMENT ROUTINES 137

To avoid having to use workspace arrays, there are two ways of making the necessary workspace available. The first is to allocate the workspace on entry (as soon as the size it should be can be worked out) and de-allocated on exiting the function. The second is to have a static local array which is first allocated and then reallocated. Here's one way of setting up the second sort of internal workspace:

```
foo *foo_bar(...){
      ......
    static double *wkspace = (double *)NULL;
    static int wksize = 0;
      ......
    new wksize = \dots ;
    if ( wkspace == (double *)NULL )
        wkspace = (double *)calloc(new_wksize,sizeof(double));
    else if ( wksize < new wksize )
        wkspace = (double *)<i>realloc(wkspace</i>,
                                    new_wksize,sizeof(double));
    /* check results of calloc() or realloc() before use! */
    if ( wkspace == (double *) NULL )
        error(E_MEM,"foo_bar");
    wksize = new_wksize;
      ......
}
```
This sort of approach is even more convenient if self-contained data structures which can be resized as needed, such as the vectors in the Meschach library:

```
foo *foo_bar(...){
      ......
   static VEC *wkspace = VNULL;
     ......
   new_wksize = ...;
   wkspace = v_resize(wkspace,new_wksize);
      ......
}
```
An extension of this idea is used in most of the Meschach routines which allocate their own workspace. This I call *memory thresholding* and is a compromise between allocating memory every time the routine is called, and using a "high water-mark" approach where memory, once allocated, is never released. The idea is that there is a threshold on the size of objects where, once it is exceeded, the object is destroyed (and memroy released) when the function exits. This means that large objects are deallocated on exit, but smaller objects are not so that they can be re-used. This can give a better balance between time and space efficiency.

This is how it is implemented in Meschach:

```
foo *foo_bar(...)
{
      ......
   static VEC *wkspace = VNULL;
      ......
   new_wksize = ...wkspace = v_resize(wkspace,new_wksize);
      ......
```

```
/* do work here */
      ......
#ifdef MEM_THRESH
    if ( wkspace->dim >= MEM_THRESH )
    {
      freevec(wkspace);
    }
#endif
    return .... ;
}
```
Note that the macro freevec() sets wkspace to VNULL, so that the workspace will be allocated on the next entry.

The macro MEM\_THRESH is set in machine.h, so with access to the Meschach source, the behaviour of Meschach can be easily changed. A purely dynamic allocation strategy is implemented by

#define MEM\_THRESH 0

The pure "high water-mark" strategy is implemented by

#undef MEM\_THRESH

(or removing all definitions of MEM\_THRESH). A possible useful intermediate might be

#define MEM\_THRESH 10000

so that objects with 10 000 or more entries are deallocated on exit.

#### 8.3.3 Where to put the output

While it is quite possible to create a new data structure and allocate new memory for every new result, this reduces the efficiency of the algorithms and rapidly loses memory. As there is no garbage collection in C, the memory that is "lost" is unrecoverable. Also, numerical analysts and applications people are often working with large problems on the limits of the machine(s) that they use. So it is rather important that the programmer using a library will want control over memory allocation, or at least over the allocation of the large objects.

The standard used in Meschach is that whenever a large or composite object results from a computation, there is an extra parameter in which the result is to be put. As before, this parameter is a pointer to a data structure. If this pointer is NULL, then the output data structure is allocated and initialised. This allows for the creation of the output when the user desires, but still gives control over memory allocation.

If the output object is not NULL, but is not of the correct size, then a resizing function should be used. An example of this might be:

```
foo *foo_bar(my_foo1, my_foo2, result_foo)
foo *my_foo1, *my_foo2, *result_foo;
{
      ......
    if (result\_foo == (foo *) NULL)
        result_foo = get_foo(result_foo, my_foo1->size);
    if ( result_foo->size != my_foo1->size )
        result_foo = foo_resize(result_foo, my_foo1->size);
      ......
}
```
#### 8.4. USER-DEFINED FUNCTIONS 139

The call to get\_foo() is not be necessary if the resizing function (here foo\_resize()) allocates and initialises a new foo data structure if it is passed a NULL.

If you can't write a resizing function, then raise an error if the sizes are incompatible. In such a case, it is better to get the user to create the thing with the right size to start with. The alternative approach to these of creating a new object when the output data structure is the wrong size will result in "memory leaks" with code such as

```
foo *my_foo1, *my_foo2, *result_foo;
```
...... result\_foo = foo\_bar(my\_foo1,my\_foo2,result\_foo);

If result foo is the wrong size, then creating a new data structure will result in the original result foo data structure being lost, and being replaced by a newly created data structure. This memory would be lost until the program terminates.

To repeat: the output parameter should be resized if it is the wrong size, or raise an error.

### 8.4 User-defined functions

When data structures of a conventional sort cannot explicitly and easily cope with the complexities of a problem, it is usual for programmers to use functional parameters — especially numerical and scientific programmers. In C these are not difficult to use: just remember that you are actually passing pointers to functions, rather than the code itself!

A standard example used is working out the definite integral

$$
\int_{a}^{b} f(x) \, dx
$$

using a quadrature (integration) rule of some kind. The function that computed the integral might look like this:

```
double integrate(f, a, b, n)
double (*f)(; /* function to integrate */
double a, b; /* lower and upper limits */
int n; /* number of sub-intervals to use */
{
   int i;
   double sum;
     ......
   sum += (*f)(a+ i * (b-a)/n);......
   return sum/n;
}
```
Then integrate(sin, 0.0, PI, 100) would give an approximation to  $\int_0^{\pi} \sin(x) dx$ . If you want to integrate a particular function, then you have to write it yourself. So far, so good. However, the function f in integrate() must be a function of only one variable — the variable that is integrated. Usually functions have parameters, and usually those parameters are changed from run to run, or call to call. These parameters are outside this model of how f works as a function.

The standard way of dealing with this in C is to set up some global variables containing the parameters and then modifying them as necessary from run to run, or call to call, of integrate(). This is not a very good way of dealing with parameters: as a general rule, the more global variables, and "pathological" (i.e. hidden) connections between routines, the more unpredictable a piece of code becomes.

The alternative that I would recommend here is to allow for an extra parameter in f of the type void  $*$ . This could be a pointer to a struct containing the relevant parameters, or even much larger, more complex, data structures. The code for the integration function would then look like:

```
double integrate2(f, fparams, a, b, n)
double (*f)(: /* function to integrate */
void *fparams; /* extra parameters for f */
double a, b; /* lower and upper limits */
int n; /* number of sub-intervals to use */
{
     ......
   sum += (*f)(fparams, a+i*(b-a)/n);......
}
```
Then, for example, for a general quadratic  $f(x) = ax^2 + bx + c$ , the following code could be used:

```
struct PQ { double a, b, c; };
```

```
double quadratic(params, x)
struct PQ *params;
double x;
{ /* using Horner's nested multiplication scheme */
   return x*(params->a*x + params->b) + params->c;
}
```
This could be used in something like the following:

```
{
    struct PQ par_quad;
      ......
    par_quad.a = 5.0;par_quad.b = -3.7;par_quad.c = 101.433445;
    printf("Integral = \sqrt[6]{g \cdot n}",
               integrate2(quadratic, &par_quad, 0.0, 1.0, 100));
       ......
}
```
What if you want to integrate a function that really is just of one variable? At the cost of an extra layer of function calls it can be done using

```
double apply(f, x)
double (*f)(), x;
{ return (*f)(x); }
```
so that  $\int_0^{\pi} \sin(x) dx$  can be computed (approximately) by the call

```
int_val = integrate2(apply, sin, 0.0, PI, 100);
```
Ideally, both styles should probably be implemented, but the additional flexibility in having a void \* parameter for functional parameters is well worth the effort of writing them in to a library.

This approach is an alternative to the "reverse communication" path that is taken in most Fortran libraries. The disadvantage of reverse communication is the complexity needed to handle a routine that uses reverse communication. There are possibly some particularly complex things for which reverse communication is still the best technique. However, implementing a number of separate routines which acted on the same data structure might still be a more convenient way of doing things than reverse communication.

# 8.5 Building the library

Building up a library of routines to be generally useful, or even to solve a single problem, usually takes a few steps. The best advice here is summed up in the term "incremental testing". As routines are added to the collection that forms your library or problem solver, they should be tested. There is very little more disheartening than to spend a week trying to find an unexpected bug buried somewhere deep in the code. Keep the argument checking and debugging tools (e.g. print-out routines) around — they are still useful.

Build new data structures as you need them, and test them and their routines before going on to the next level. Even if you decide later that you would prefer to use a different way of doing the sub-problems, the interface to a modified data structure should probably stay pretty much the same as for the original data structure used. Use previous (debugged) data structures and their routines. This prevents a lot of errors and simplifies programming; they start to work more like building blocks than isolated bits of code. For example, if you are a control systems designer, you might want to have a "rational function" data structure representing ratios of polynomials:

$$
R(x) = \frac{P(x)}{Q(x)}.
$$

Each of the polynomials  $P(x)$  and  $Q(x)$  can be represented by vectors of coefficients. The data structure for  $R(x)$  might be

typdef struct { int deg\_P, deg\_Q; VEC \*P, \*Q; } rational;

There is some redundancy in this data structure since deg\_P should be one more than the dimension of the vector P. Whether or not this degree of redundancy is acceptable will depend on whether users of the library will want to have direct access to deg\_P and deg\_Q, and whether routines are written to rely on deg\_P and deg\_Q or P->dim and Q->dim.

Before defining the operations to be performed on objects of type rational, the basic operations on polynomials should be defined: adding, subtracting, multiplying and normalising polynomials; synthetic division of polynomials, and evaluating a polynomial at a real or complex value of x. Some of these can be defined in terms of operations on VEC's. Then the operations on rational functions can be defined in terms of the polynomial operations.

#### 8.5.1 Numerical aspects

Numerically intensive computations should look to issues of roundoff error accumulating and being magnified. While it can, in general, be very difficult to predict the effects of roundoff error, some representations are more vulnerable than others. In fact, polynomials can be rather badly behaved in this regard. An example can be found in K. Atkinson's Introduction to Numerical Analysis, 1st Edition, pp. 80–84 (1979). The designers of MATLAB's polynomial root finding algorithm in fact avoid polynomials altogether in their approach: they find instead the eigenvalues of the companion matrix of the polynomial  $p(x) = x^n + a_{n-1}x^{n-1} + \cdots + a_1x + a_0$ ,

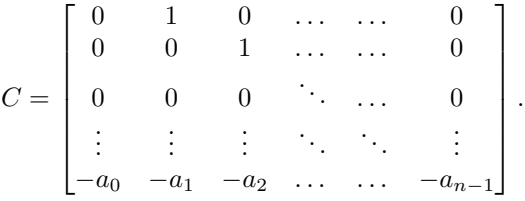

A control system designer might take this as a hint and deal with control systems in  $\begin{bmatrix} A & B \\ C & D \end{bmatrix}$  matrix form, using companion matrices to represent polynomial systems. This at least would avoid the problems with ill-conditioning of polynomials.

There are a number of hard-won rules which numerical analysts have discovered over the years (and re-discovered far too many times!). In relation to matrix computations the oldest and most important one is:

#### Don't compute the inverse of a matrix if all you want is to solve some equations.

Computing the inverse of a matrix does not make any of the subsequent calculations for solving a system of equations faster than using its LU factors, the accuracy is slightly worse usually, and it takes longer to compute the inverse in the first place. For sparse matrices it is even more important. The LU factors of a sparse matrix are usually fairly sparse, but the inverse almost never is for practical problems. Forming the inverse of a large sparse matrix may be an impossible undertaking on a machine, even though solving the system of equations can be accomplished quite quickly on that same machine.

Another problem that one would do well to avoid is "finding all eigenvectors of a large matrix". Finding all the eigenvalues of a large symmetric matrix is not an unreasonable task (use the Lanczos routines). Generating the eigenvectors can then often be done using inverse iteration (see K. Atkinson's An Introduction to Numerical Analysis, 1st Edition, pp. 548–553 (1979)) on demand for large sparse matrices. Remember: just storing all the eigenvectors of a  $10000 \times 10000$  matrix will take up 800Mbyte — not a small amount on any current computer!

# 8.6 Debugging

While the **error**() macro will save many types of errors, it cannot save you from all of them. If your program is crashing, then put

#### setbuf(stdout,(char \*)NULL);

at the start of your main() program (at least on Unix systems) to ensure that you are seeing all your output. Use liberal  $\text{print}(t)$  and  $\text{out}_\text{...}$  () calls to check the values of your data types, and to "checkpoint" your program. This also means you should write out\_...() routines for any new data structures that you define.

Try using open-ended test programs so that you can input any object of a particular data structure, and checking the result. Avoid tests which only give you a "yes/no" answer. If it got the answer by chance, then it has a 50% chance of fooling you. Compute residuals. For systems of equations this means printing out  $\|Ax - b\|$ ; for eigenvalues/eigenvectors this means  $\|Ax - \lambda x\|/\|x\|$ ; for solving  $f(x) = 0$  this means printing  $||f(x)||$ ; for least squares problems this means printing  $||A^T(Ax - b)||$ . Whatever your problem is, try to compute sufficient information that it is easy to *verify* the complete computed results. For optimisation problems, this would mean checking the first order necessary conditions at least. Use the routines that you have available, not just for doing the computations, but also for helping you to do the verification as well (such as  $v\_norm2()$ ).

If a program has a problem, try to find out where the problem is. If the program crashes at an unknown point for some reason, put in checkpoints in you main program. Once you've narrowed down the range in which the error occurs there to a single statement, the chances are that it will be a function call. "Open up" that function, putting in checkpoint statements, and printing any relevant quantities until the problem can be located in that function, continuing until the problem is localised.

#### 8.6.1 Memory allocation bugs

These bugs occur when the memory allocation heap has been corrupted. This can occur when an allocated array is written to at an invalid location, or free() is called with an invalid address (that is, an address that wasn't returned by malloc(), calloc() or realloc()). Either way the memory heap's headers are corrupted. The results of memory heap corruption can be unpredictable, sometimes resulting in the program crashing, sometimes resulting in apparently "intermittent" bugs. The rules given above for localising bugs don't work for these sorts of bugs, since the corruption is not evident until a call to malloc() or free() etc. Most programmers could use some help with these sorts of memory heap corruption bugs.

If you suspect that there is a subtle memory over-writing error, then you should use a package that replaces the standard (fast) memory allocation package malloc() and free() etc, with something like the

#### 8.7. SUGGESTIONS FOR ENTHUSIASTS 143

public domain package by Conor P. Cahill (uunet address: uunet!virtech!cpcahil). This provides a drop-in replacement for the standard library routines: compile your program as in

cc -o my\_prog my\_prog.c ...... meschach.a libmalloc.a -lm

and use his malloc\_chain\_check(0) to check for corruption of the malloc() heap. There may be other "debugging" memory allocation/deallocation packages that you have access to. These are also useful tools to determine if your program has a "memory leak" that results in memory being allocated and then thrown away.

#### 8.6.2 If all else fails

Beyond these things, there are two ways of dealing with these problems.

- 1. Look at the source code. No-one's code is perfectly readable but I believe that it is not too difficult to follow, especially for experienced C programmers.
- 2. Contact me. This is best done by e-mail; a current e-mail address is

ana.stewart@cs.uow.edu.au

I cannot guarantee to even look at your problem as I am not employed as a programmer, but as an academic mathematician. My e-mail address is also subject to change without notice.

# 8.7 Suggestions for enthusiasts

There are a number of areas which seem to be particularly ripe for additions. Although the emphasis here is on real arithmetic, which is to be expected in C, in C++ there are a lot of possibilities for adding complex arithmetic. Porting to C++ and making use of classes and operator overloading in itself would be a useful project.

Sets can be implemented a number of ways using permutations and/or integer vectors.

Linear programming extensions have developed. ODE solvers have been based on Meschach, but as yet they haven't been put into the data structure mold. A few nonlinear equation solvers have been written based on Meschach, but there is much more that can be done.

# 8.8 Pride and Prejudice

This section is about my own personal beliefs and prejudices. These opinions are nobody's but my own. If you find them obnoxious or frivolous, remember, you have been warned!

#### 8.8.1 Why don't I use float instead of double?

There is one argument for using float's instead of double's. Speed. On the surface, thinking about what is involved in doing a double precision multiply as against a single precision multiply, it would be reasonable to think that it would take about four times as long. At least it would in a software implementation. But people who don't have floating point hardware probably aren't serious about numerical work.

This ratio of four-to-one is not borne out by modern computer architectures at all. Most implementations of IEEE arithmetic, where most arithmetic is done on an intermediate 80 bit format, have only a small difference between the cost of a single and double precision operation. This difference is typically 15% to 35%. Weitek coprocessors and the Pyramid floating point system are about twice as fast for single as for double precision operations. On the Intel i860 and the IBM RS/6000 chips, a multiply and add are done in a single clock cycle, whether or not it is done in single or double precision.

At worst then, double's are (in practice) about half the speed of a float. Considering the extra range, precision and robustness of double's, this is more than worth it. If speed really is your thing, then you should either (a) spend more money, or (b) wait eighteen months for that crucial doubling in speed.

All that being said, C has a tendency to convert float's to double's, especially when they are passed to functions. Only in ANSI C is it possible to prevent this. A number of people have taken this to be evidence that C is not really a language for implementing numerical algorithms. I have two replies to this argument: (a) It is more of a numerical language than one that doesn't provide extended precision floating point numbers, and (b) You are better off overall doing computations in double precision anyway.

Finally, anyone who is thinking of using float's simply so that they can do "high precision" inner product accumulation should think about why they would mortgage a Porsche to buy a Volkswagen on hearing that VW parts are cheaper.

#### 8.8.2 What about Fortran 90?

I might have started thinking about it if it had been around when I started on this project six years ago. As it is, I still haven't seen a Fortran 90 compiler, although I have seen a very near miss in the Connection Machine Fortran.

Learning Fortran 90, especially the parts of interest to me, would involve learning a whole new language. When it comes to pointers, dynamic memory allocation and de-allocation, structures/records etc, it is a completely new language. I doubt that many future users of Fortran 90 will use the full power of the language for a good many years yet. And then, the people who do make full use of it will be people who have programmed before in C, C++, Ada, Modula-2 (or perhaps Modula-3) and the like. They will know the benefit of using these advanced features.

Porting it to Fortran 90 might be a possibility someday. I don't want to do that job. Porting to C++ would be a much more useful task in the near future. (Meschach has already been used within a  $C++$ program.)

#### 8.8.3 Why should people writing numerical code care about good software?

Numerical analysts and scientists often write unreadable programs.

I remember trying to translate Bill Gear's DIFSUB program from Fortran 77 to C. I failed. I got lost in the spaghetti. So I looked at his description of what it was supposed to do, and I implemented that. And the result worked.

Quite a few older programmers find this situation normal or even desirable, almost as a sort of job security, or a sense of machismo: "Real programmers don't document their code; if it was hard to write, it should be hard to read." It was not the dead hand of bureaucracy that has made this philosophy unacceptable in any modern computer science department, but practical experience combined with the urgency of the "software crisis" of the late sixties and seventies. This "software crisis" still hasn't gone away; big, complex systems (such as commercial and military aircraft) rely more than ever on good, bug-proof software.

On a more personal level, not being a masochist, I much prefer being able to write programs and modify them without having to remember to juggle a dozen flags, set and reset global variables, and so on. Modifying programs is the nature of research. You need to be able to modify the code to do things in different, but meaningful, ways. Trying to do this without helpful software underneath is painful; usually I find that the same underlying operation needs to be re-implemented for the nth time.

Routines which are general purpose, and are designed with flexibility in mind, make an enormous difference when it comes to programming and designing new algorithms. This is why people use numerical libraries. And that is why I wrote this library. The state of the art moves on, and instead of waiting for one's favourite numerical library to be updated with something you would like to see, this library enables you to implement new algorithms. The code is there for inspection, use and modification. (But, please, don't modify old routines unless they have bugs in them — real bugs — but modify the code to create new routines.) In doing so, you can provide a platform for further development by yourself or others. Thus the

computer can be used not just to crunch numbers, but also to improve your "personal productivity" as the advertisements say. After all, if computers can't make life easier, or more productive, what good are they?

# **Contents**